# Applying the Approved Indirect Cost Rate to the Budget

APRIL 2021

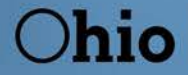

**Page 1** | Applying the Indirect Cost Rate | December 2015

**Department** of Education

# **APPLYING THE APPROVED INDIRECT COST RATE TO THE BUDGET**

# **Application of the Rate**

Most grant awards received by school districts are for fixed amounts. Therefore, when the grantee applies for and receives an approved indirect cost rate, the award amount is not increased. The available indirect cost recovery will be included as part of the total grant award. **There is no additional monetary compensation for indirect cost recovery**. The recovery is taken from the approved grant allocation, thereby reducing the available dollars approved in other areas of the budget for program usage.

The approved indirect cost rate can only be applied to the amount of allowable expenditures, not the total grant award. To determine the appropriate amount of the indirect cost recovery, the approved indirect cost rate is applied to the net direct base. To determine the net direct cost base, you must first determine your organization's Modified Total Direct Costs or MTDC.

MTDC are total direct costs (salaries, fringe, supplies, travel and up to the first \$25,000 of each sub-award or subcontract) *minus* capital expenditures such as equipment, alterations and renovations, rental costs, flowthrough funds, scholarships and fellowships, food purchases, prior indirect cost recovery, the portion of individual subawards exceeding \$25,000, and pass-through funds. If the budget includes any of these expenses, you must ensure that you are not applying the rate to these unallowable and excluded costs.

## **Determination of Recovery**

Determination of recovery will require the following steps:

- 1. **Subtract** unallowable and exclusions from total direct costs to determine the MTDC and indirect costs.
- 2. **Divide** the net amount by one plus the approved indirect cost rate.
- 3. **Multiply** the amount determined in step two by the approved indirect cost rate.

### **See example on next page.**

#### **EXAMPLE:**

Approved grant allocation is \$1,000,000. The approved Indirect Cost Rate is 5 percent.

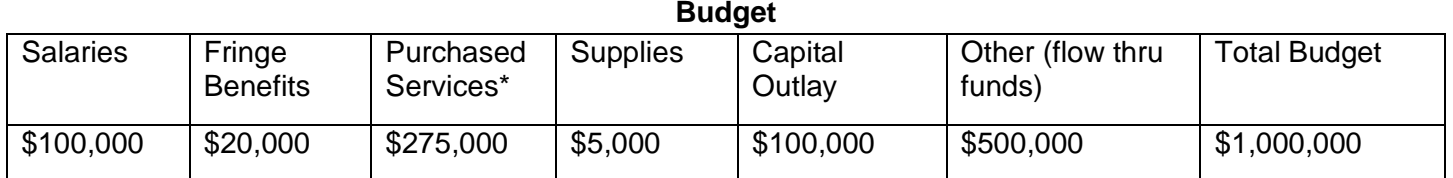

#### **Step 1**

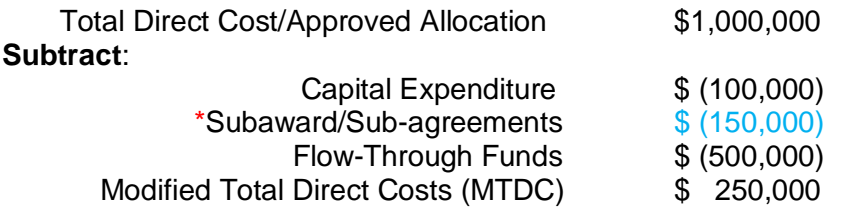

#### \*Note: List of subawards/sub-agreements included in **budgeted amount above.**

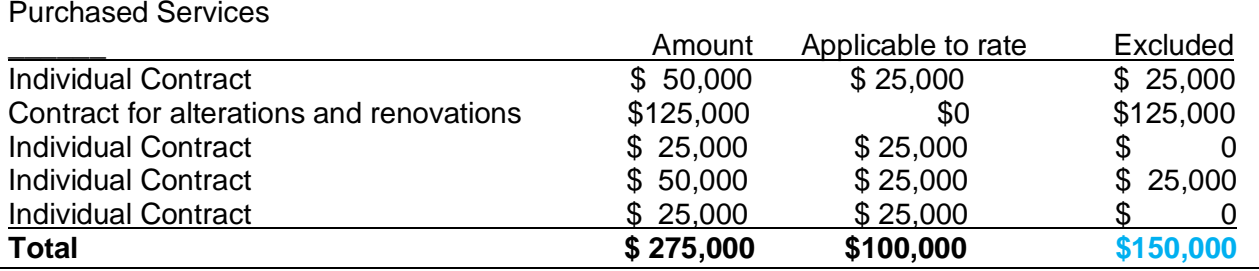

#### **Step 2**

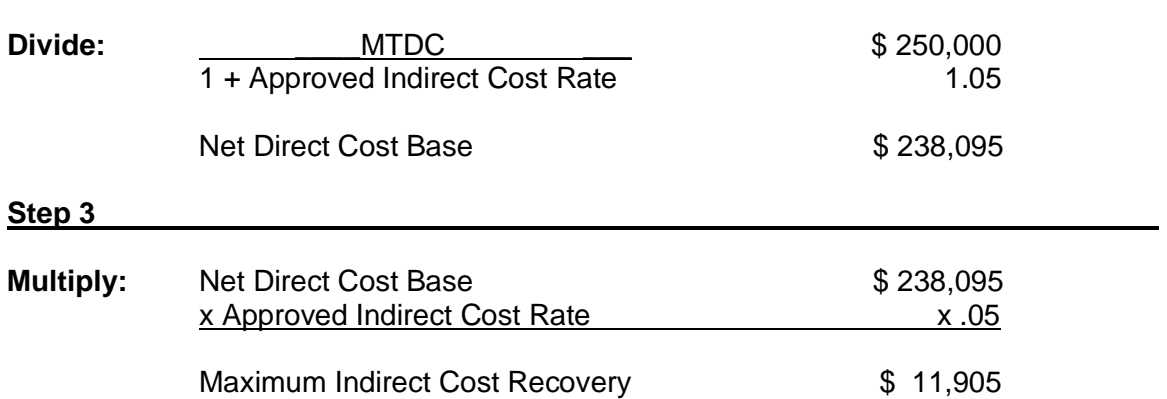

In this example, \$250,000 represents the organizations MTDC and indirect costs. The product of dividing the MTDC and indirect costs by one plus the indirect cost rate (\$238,095), is the net direct costs. The net direct costs base can then be multiplied by the indirect cost rate of 5 percent to determine the indirect cost recovery.

The indirect cost recovery should be coded to Object Code 899 (Miscellaneous) and Function Code 2590 (Fiscal). A budget revision must be submitted to the Ohio Department of Education to include the indirect cost recovery amount in the appropriate budget field. The recovery amount is taken from the total approved grant allocation, thereby reducing the available dollars another area of the program budget.

If you have questions regarding this guidance, please email: [Indirectcost@education.ohio.gov.](mailto:Indirectcost@education.ohio.gov)

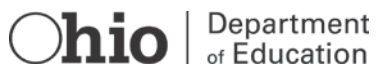